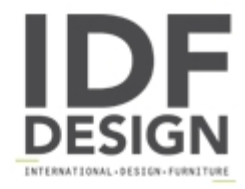

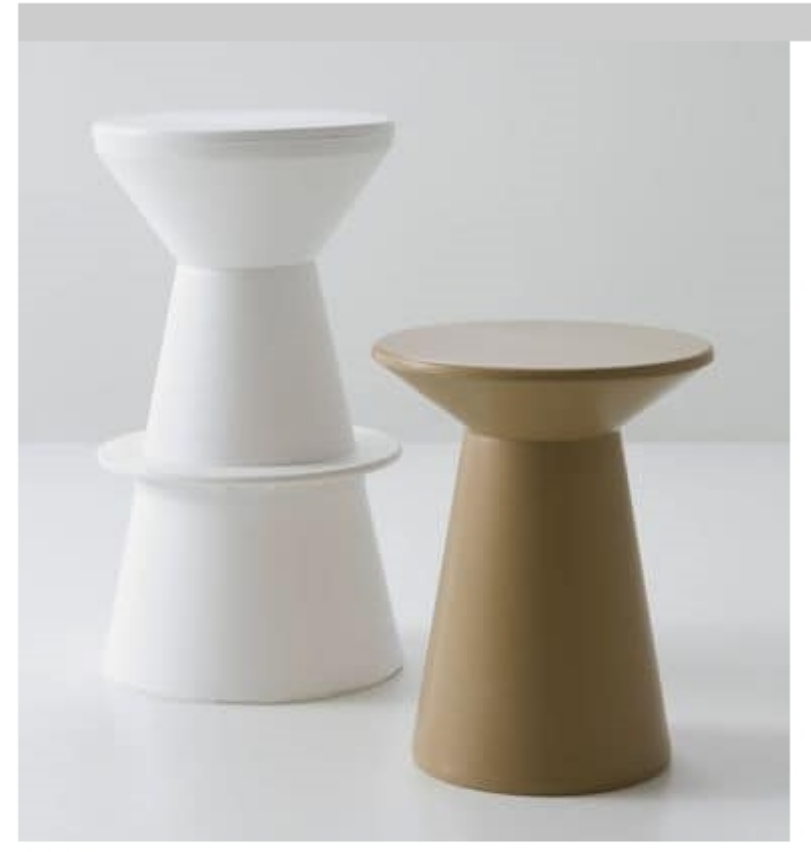

## Roller

Technopolymer stool.

The playful shapes created by the Roller family of stools and tables make indoor and outdoor environments more fun and complete. The different heights and finishes help Interior designers in their search for the most suitable product. The development of the Roller family through injected technopolymers makes the product smooth, easy to clean, and suitable for intensive use.

Design Studio Eurolinea

Dimensions: H50 L40 D40 cm

## Produced by

**Gaber Srl** Via Schiavonesca 75/1 31030 Caselle di Altivole (Treviso) Italy

Phone: +39 0423 915521 Fax: +39 0423 919417 E-mail: marketing@gaber.it Website: http://www.qaber.it

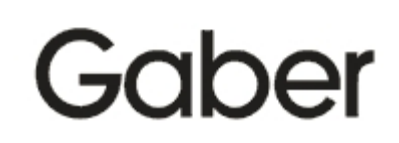